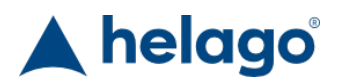

HELAGO-CZ, s.r.o. Obchodní rejstřík vedený Krajským soudem v Hradci Králové oddíl C, vložka 17879 Kladská 1082 500 03 Hradec Králové 3 IČ: 25 96 39 61, DIČ: CZ 25963961 Tel: 495 220 229, 495 220 394 GSM brána: 602 123 096 E-mail: info@helago-cz.cz Web: http://www.helago-cz.cz

40202 - Trenažér pro vyšetření prsů - základní Objednací kód: **4104.40202**

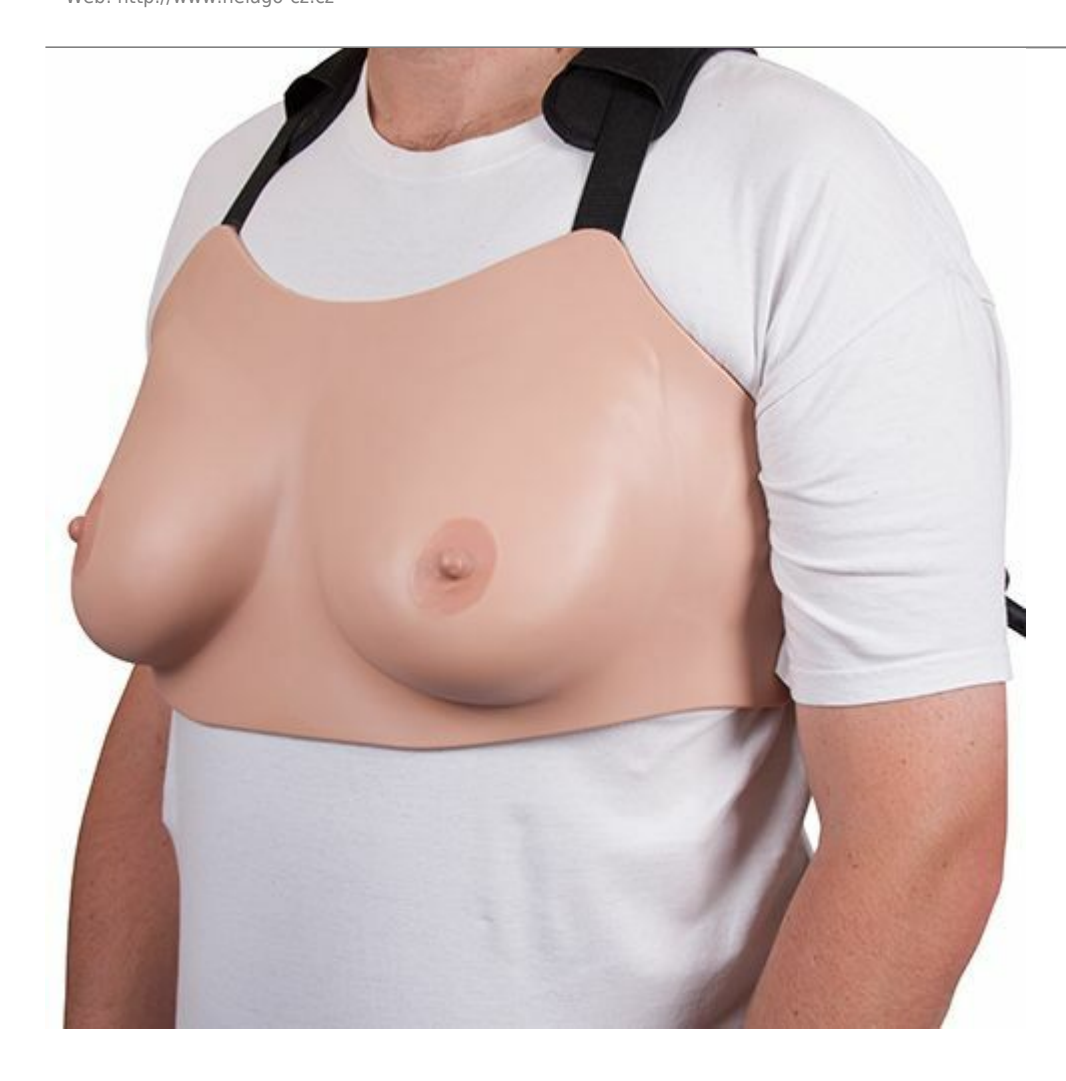

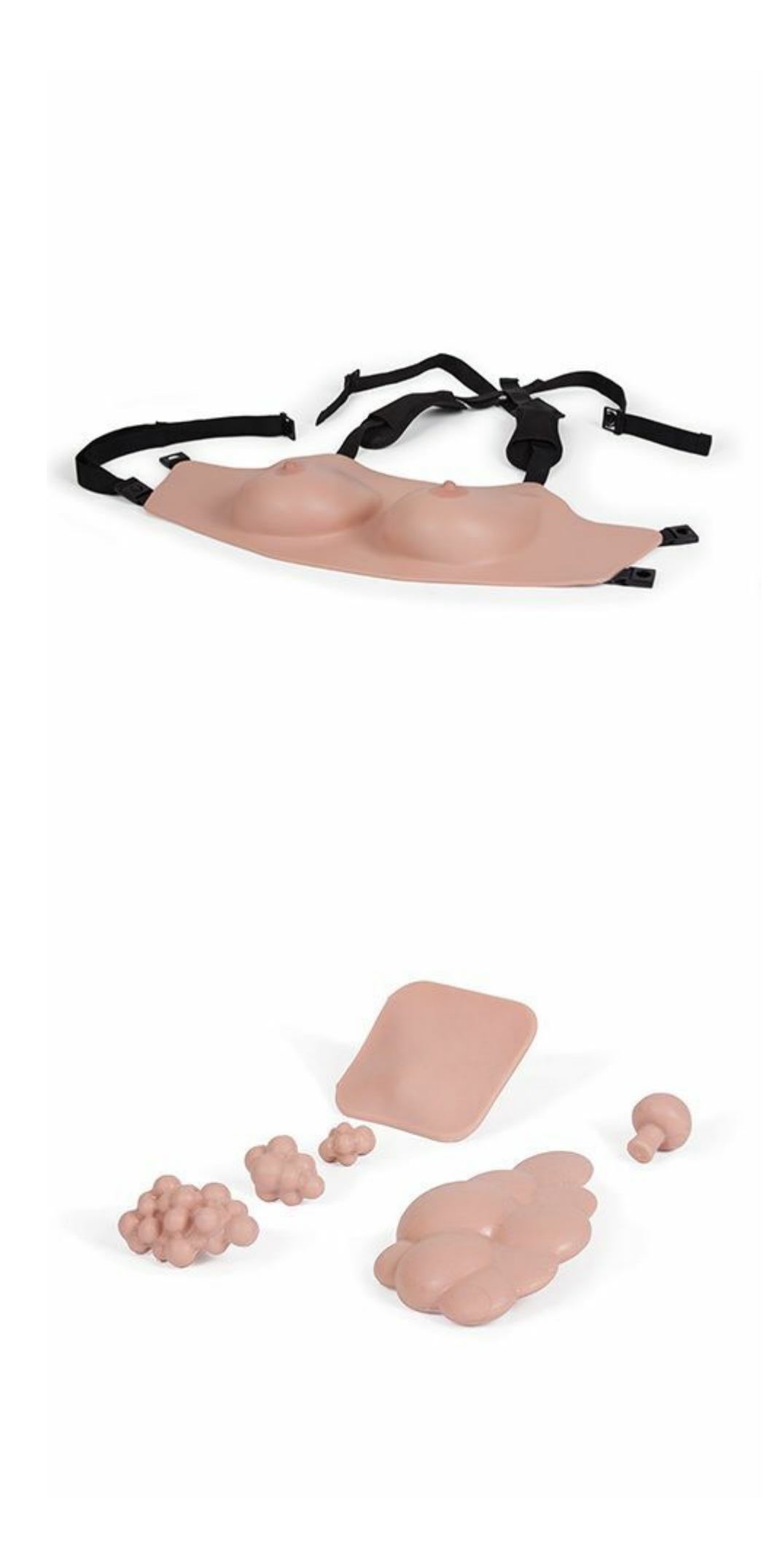

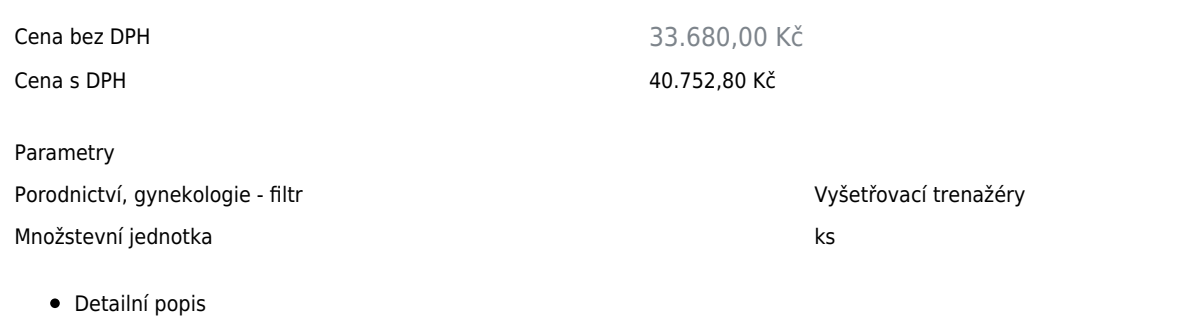

Tento zbrusu nový produkt poskytuje realistickou platformu pro získání zkušeností požadovaných pro klinické vyšetření prsu. Trenažér je vyroben z realistické jemné tkáně s možností výměny různých patologií a může být používán jako výuková pomůcka na stole nebo může být nasazen přímo na člověka. Produkt je vhodný jak pro vysoké školy, tak pro profesionální lékaře provádějící nácvik, pro začínající lékaře nebo pacienty. Tento produkt byl navržen v těsné spolupráci s Peterem Donnellym z nemocnice Torbay ve Velké Británii.

# **Dovednosti:**

- Techniky pro klinické vyšetření prsu
- Komunikace s pacientem
- Rozpoznávání anatomických bodů a lymfatických uzlin
- Diagnostika patologií

#### **Vlastnosti:**

- Jemná tkáň realistická na pohled i na dotek
- Prsy z jemného vlákna s klíčními a podpažními podložkami pro umístění lymfatických uzlin
- Pohodlný pro nošení po celou dobu nácviku
- Snadný pro upevnění a odejmutí
- Lze umístit na stůl, nebo lze nasadit na člověka
- Dodávané patologické jevy:
	- karcinomy: 2 cm, 3 cm, 5 cm
	- cysta
	- fibrocystické onemocnění
	- fibroadenom
- Patologické části mohou být umístěny do předurčených míst a jsou velmi snadno vyměnitelné
- Torso pro postavení simulátoru na stůl
- Bez latexu

#### **Balení obsahuje:**

- Nasazovací prsa pro vyšetření
- 40204 Patologické nálezy
- 40205 Prsní vložky pro vyšetření
- 40206 Podpěry na patologické nálezy
- 40207 Destičky pod prsa

### Chcete stránku vytisknout?

Skrýt před tiskem nějaké části stránky.

Vytisknout část stránky

Vytisknout celou stránku tak, jak ji vidíte.

Vytisknout celou stránku

(tento box nebude vytištěn)

# Úprava stránky před tiskem

Najeďte myší na nějaký obsah na stránce, zobrazí se červený obdélník. Kliknutím na něj obsah skryjete. Poté stiskněte tlačítko 'Vytisknout'.

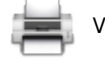

Vytisknout! Zobrazit vše